## **IO3 Programme et manuel de formation continue**

Contenu d'apprentissage M2 Formation en ligne – Fiches d'activité AEVA et MEDITER, Octobre 2019

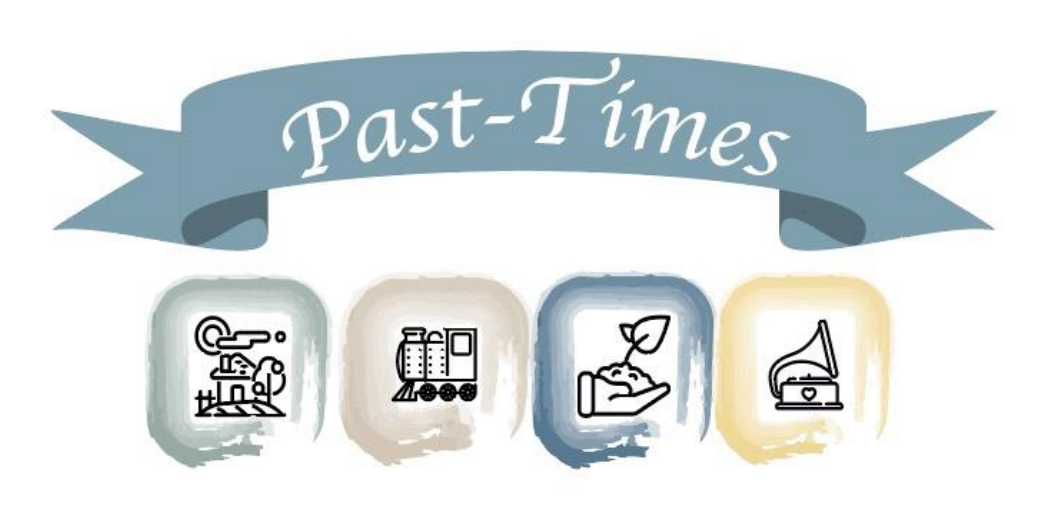

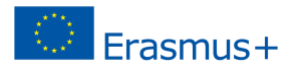

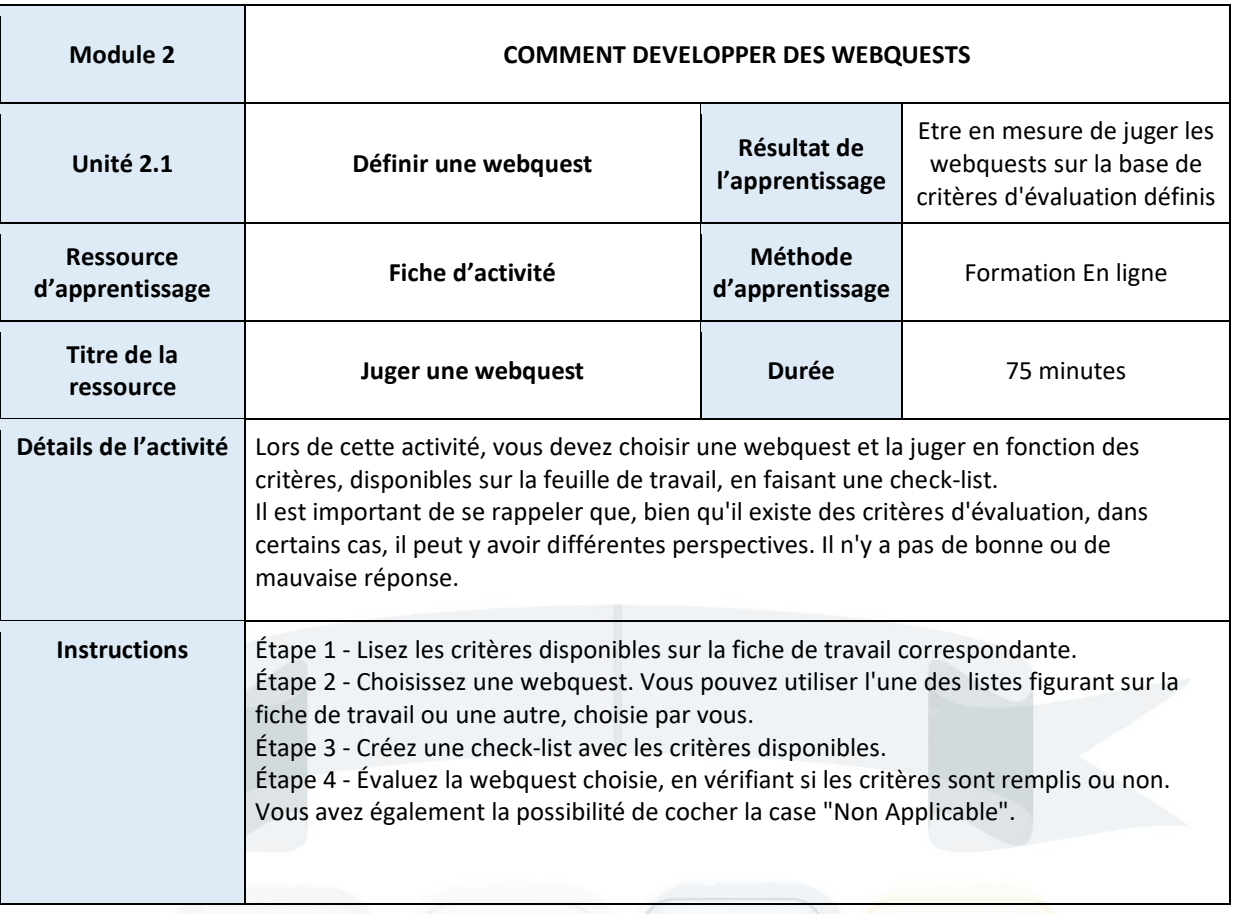

 $\frac{1}{\sqrt{2}}$ 

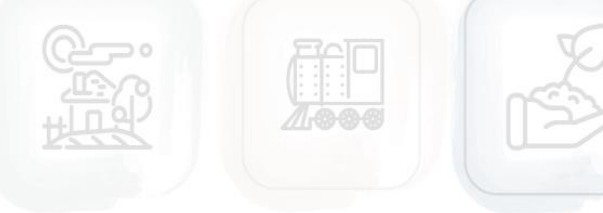

 $\triangleq$ 

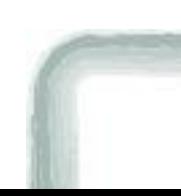

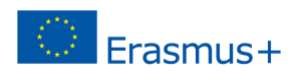

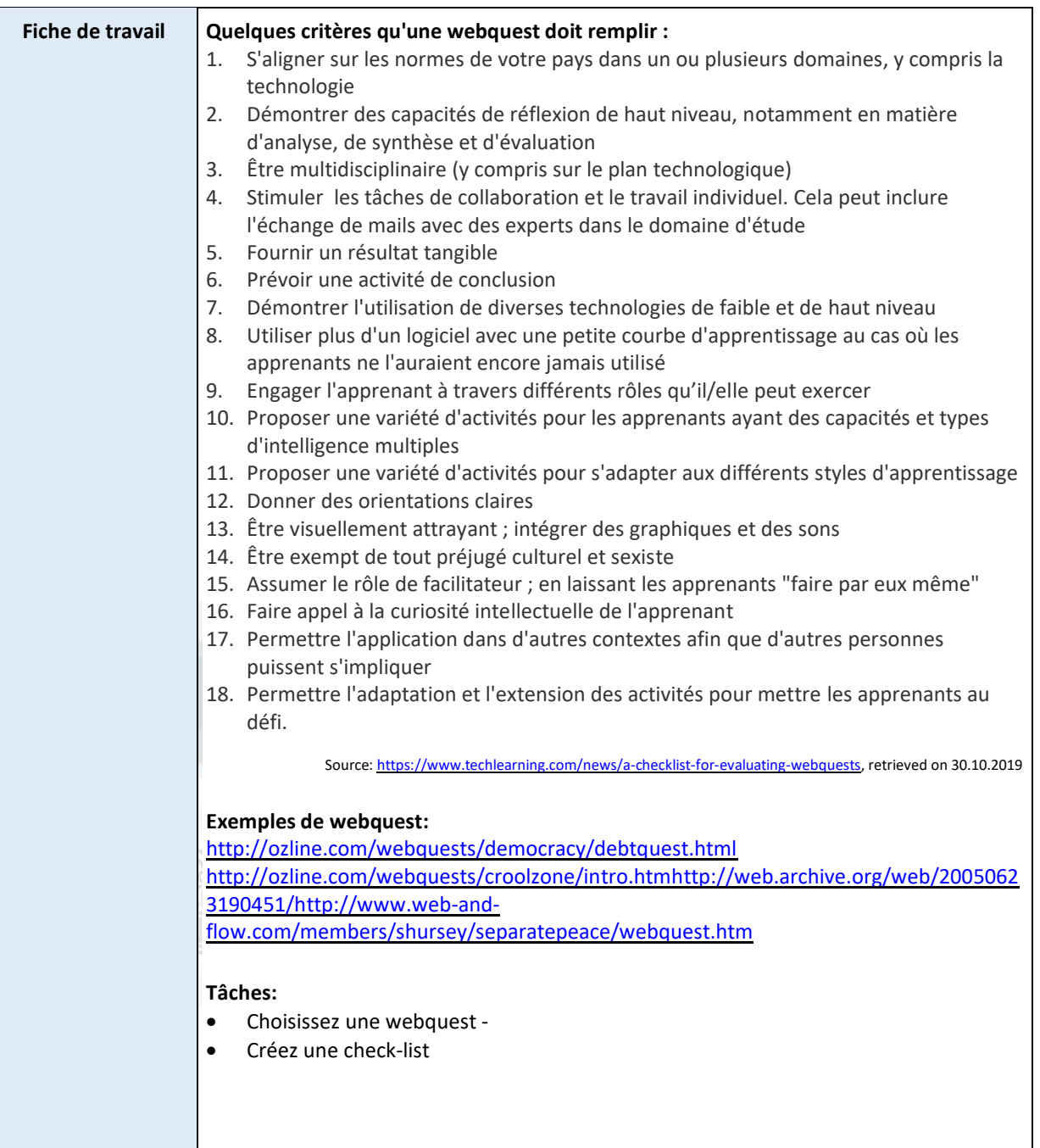

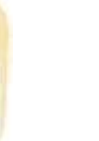

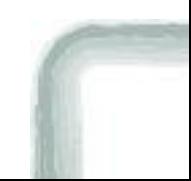

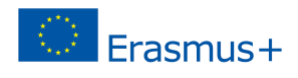

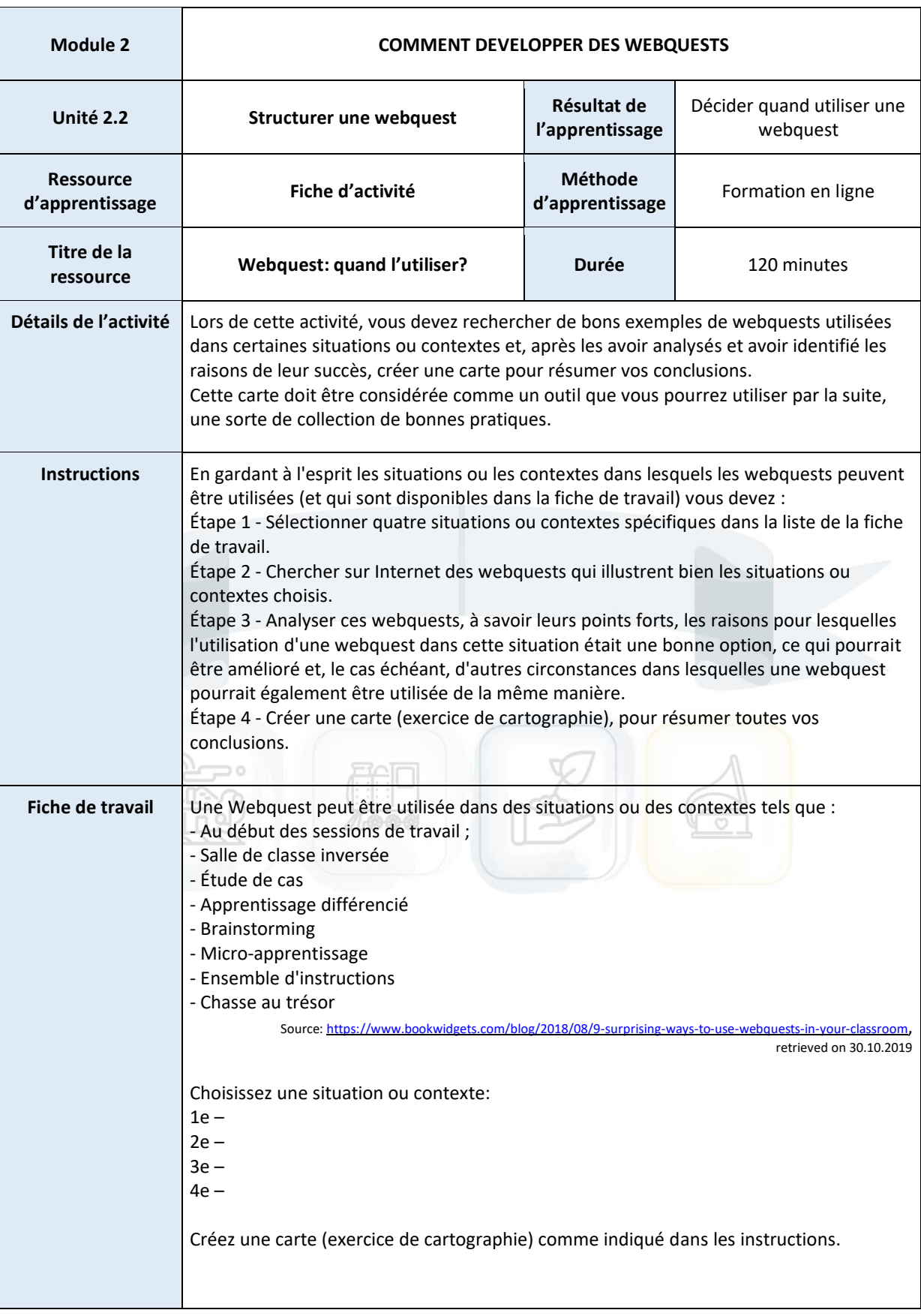

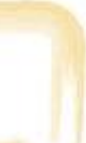

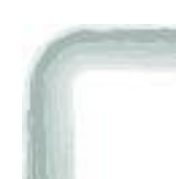

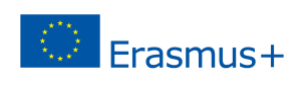

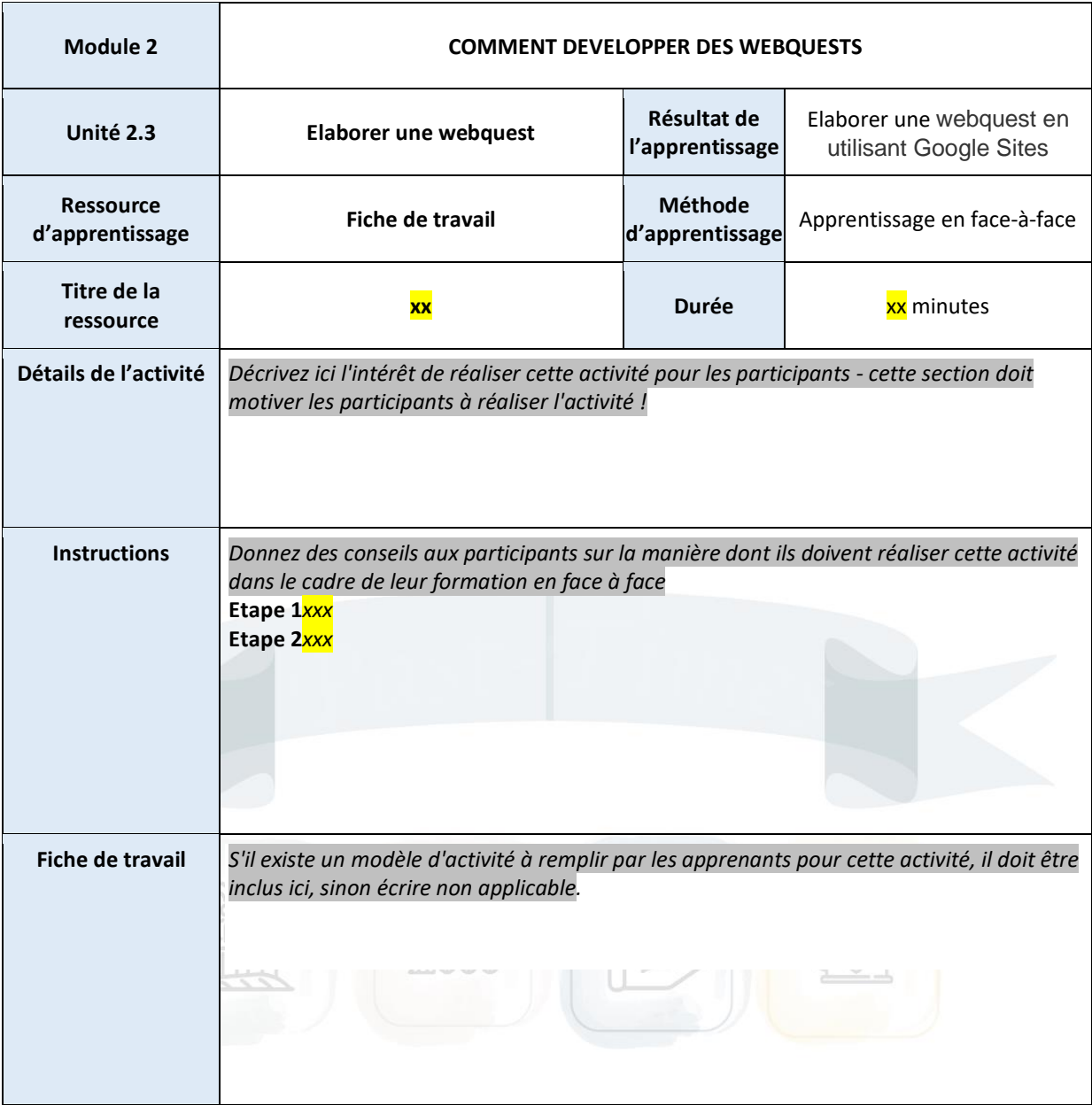

J

æ,

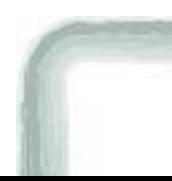

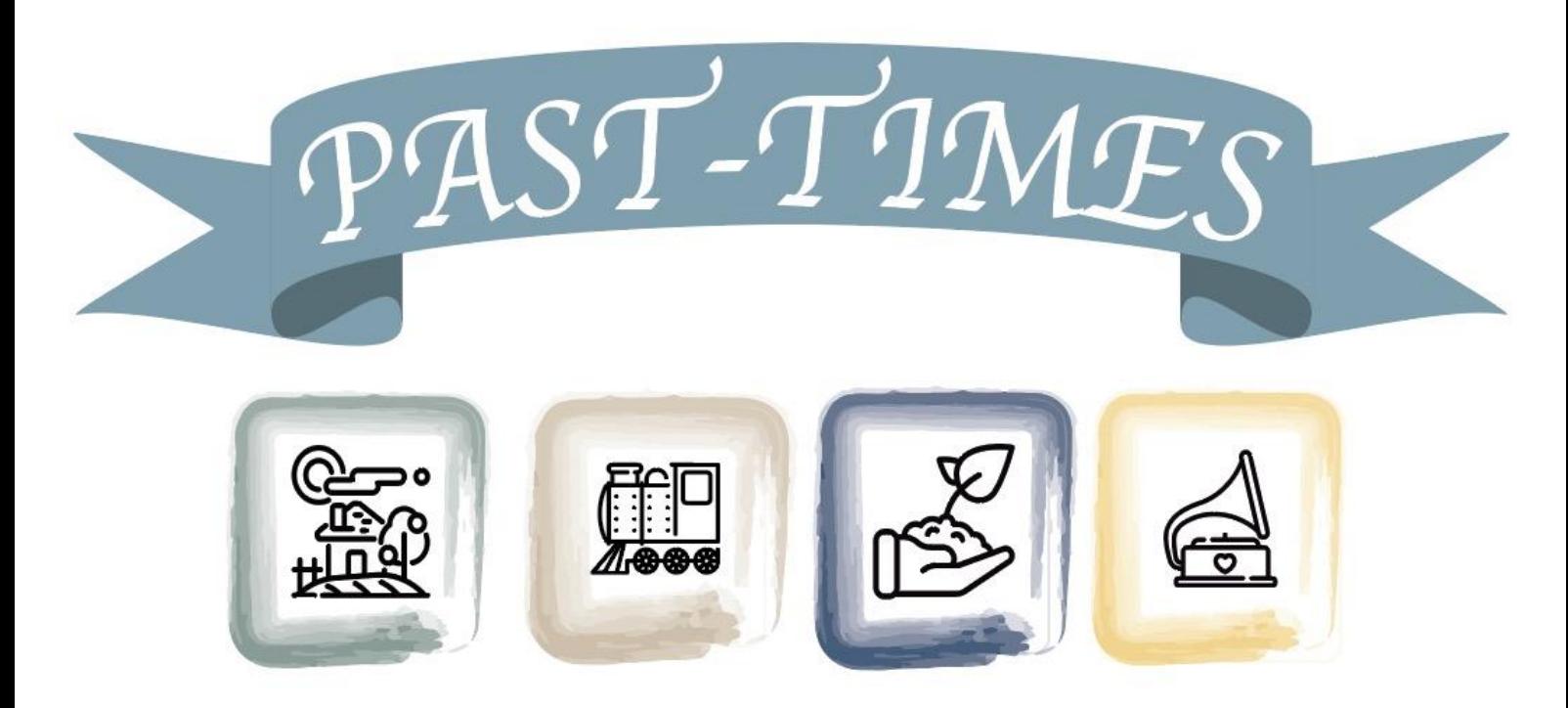

Stories, Tales and Customs to Raise Intercultural Awareness

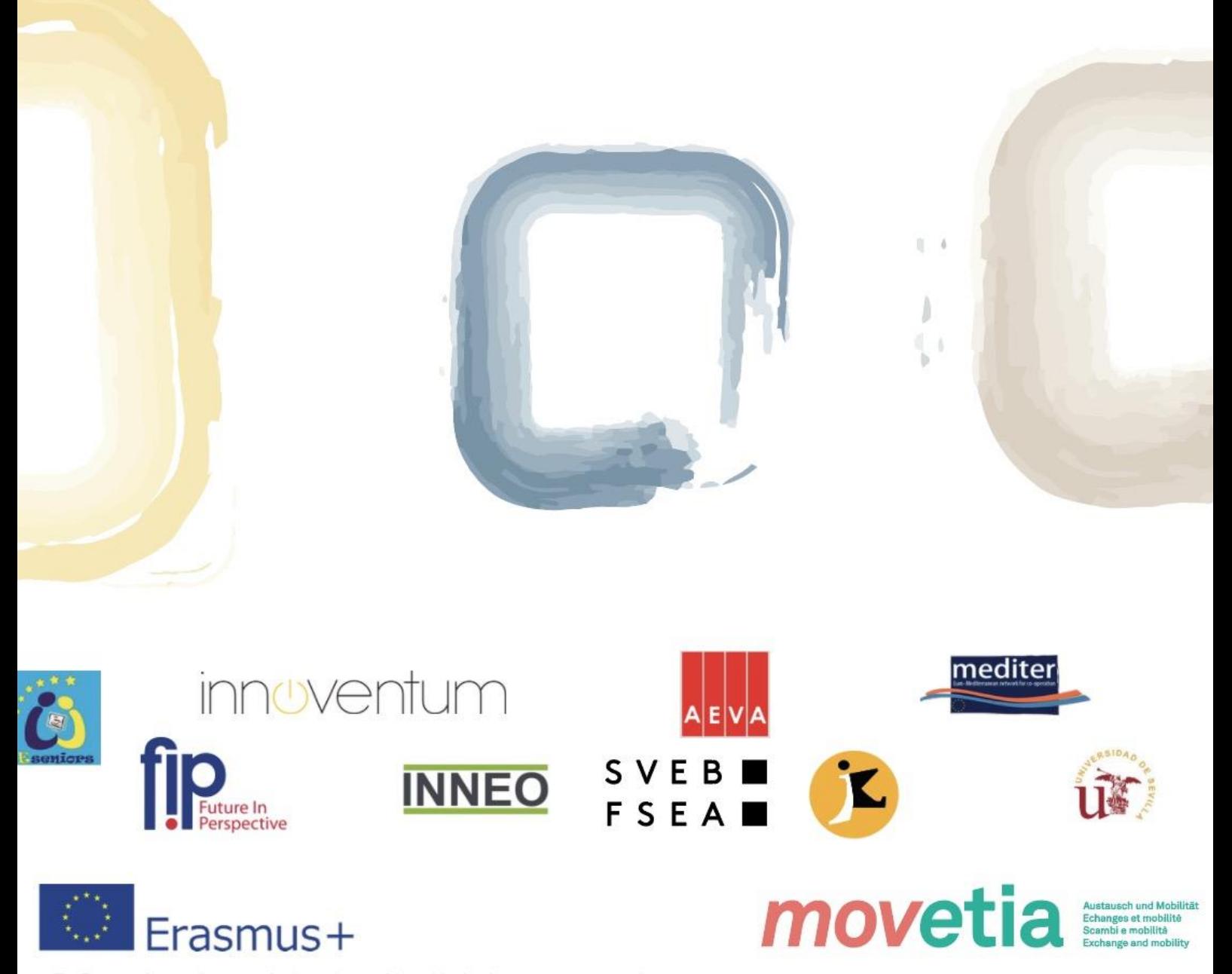

The European Commission support for the production of this publication does not constitute an endorsement of the contents which reflects the views only of the authors, and the Commission cannot be held responsible for any use which may be made of the information contained therein.

Project Number:2018-1-FR01-KA204-047883